## 統計学入門∼ランダムなデータと向き合う∼

### 宮部賢志 明治大学数学科

2017年3月24日 中大連携講座

#### <span id="page-1-0"></span>[統計とは](#page-1-0)

**❖一**般的な統計のイ<br>メージ メージ

**◆[科学における統計](#page-3-0)**<br>……

**❖[偏りのあるサイコ](#page-4-0)**<br>ロも目分ける ロを見分ける

◆ [仮説検定](#page-5-0)<br>- 。

 $\mathbf{\hat{x}} \chi^2$  [分布](#page-6-0)

[ベイズ統計](#page-7-0)

[確率とゲーム](#page-12-0)

### 統計とは

## 一般的な統計のイメージ

- <span id="page-2-0"></span>●● 日本の人口は1億2676万人 (2017年3月1日時点)<br>である である.
- ●● 年間の平均給与は420万円(2015年)である.<br>● 消費動向 食料 26% 住居 21% 平熱費 8%
- ●● 消費動向,食料 26%.住居 21%,光熱費 8%,家具<br>?%、服 4%、医療 4%、 交通 15%、 数音 ?%、 数毒 3%, 服4%, 医療4%, 交通15%, 教育3%, 教養娯<br>※10%, 雑費6% 楽 10%,雑費 6%

すべて統計局より.

数字を使ってはいるけれど、数学と何か関係あるの?

### 科学における統計

<span id="page-3-0"></span>データに意味を与える.

- ●薬Aは薬Bよりもよく効くと言えるか?
- . . . . . . . ●● このサイコロは公平か?
- ●● 国立大学より私立大学の方が就職しやすい, は本当か?

ただの数字に意味を与えるのが統計学であり,高度な数学が使われる.

### 偏りのあるサイコロを見分ける

<span id="page-4-0"></span>●3が多く出過ぎている⇒「多く」とはどのくらいか? 1から6まで万遍なく出ている⇒どの程度までの誤 ● を許してよいのか?⇒どの程度までの誤差

新しいことを主張する時には,「なんとなく」「私はこう思 う」では科学にならない.相手が反論できないように説明する必要がある.

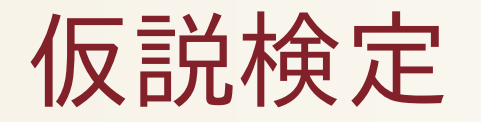

<span id="page-5-0"></span>● 仮にサイコロが公平だったとしよう.● 120回投げると,

$$
\chi^2 = \sum_{i}^{6} \frac{(x_i - 20)^2}{20}
$$

の値は次のような分布をする.

- ●● もし赤線の外側であれば,仮定が間違っていると考え るほうが自然.
- ●● もし赤線の内側であれば、仮定に不自然さは見当たら ない.
- ● $\bullet$  0.8312116 ~ 12.8325

#### **Histogram of chi**

<span id="page-6-0"></span>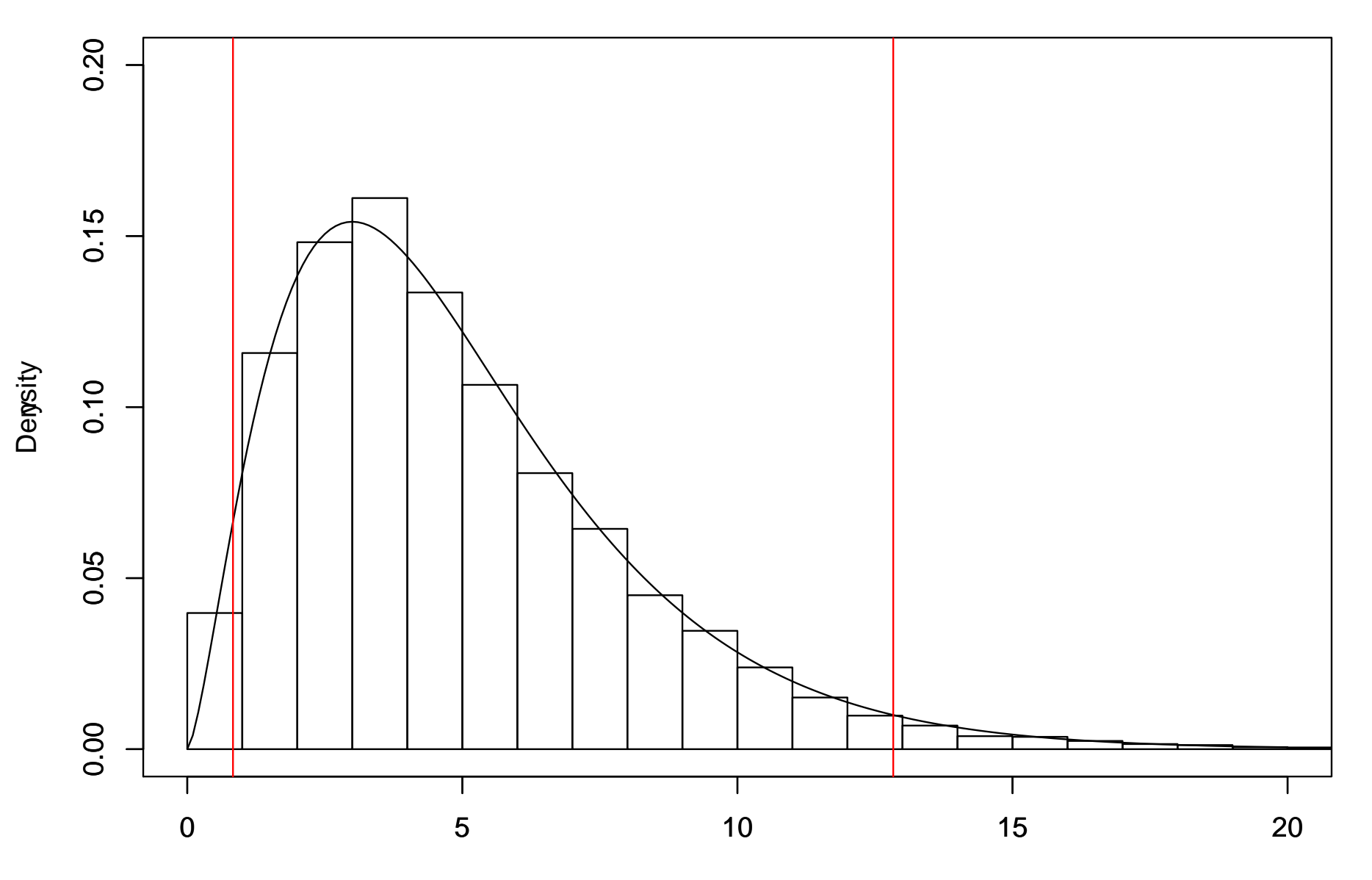

<u>cthi</u>

#### <span id="page-7-0"></span>[統計とは](#page-1-0)

#### [ベイズ統計](#page-7-0)

- ◆[数理モデル](#page-8-0)
- ❖ [統計モデル](#page-9-0)
- ◆01 [列の予測](#page-10-0)
- ❖ [モデル化](#page-11-0)
- [確率とゲーム](#page-12-0)

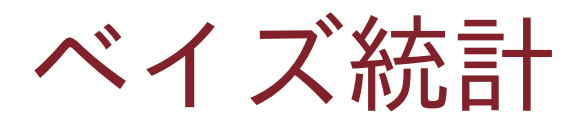

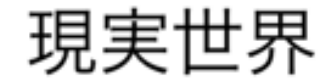

数学の世界

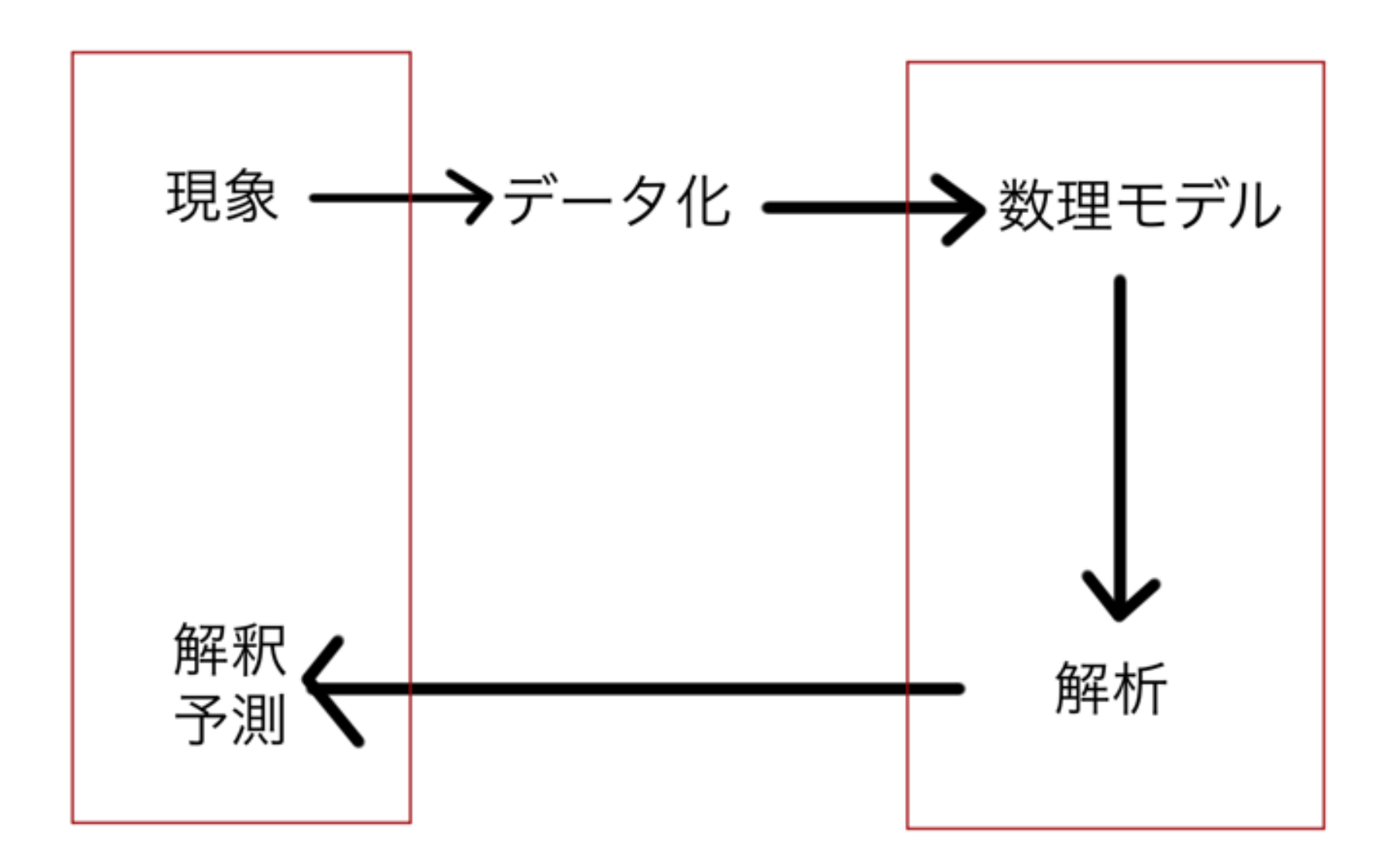

# 統計モデル

- <span id="page-9-0"></span>●● 死亡数を予測する⇒生命保険,年金<br>● 株価を予測する⇒数理ファイナンス ⊝⇒<br>→数
- ●● 株価を予測する <sup>⇒</sup> 数理ファイナンス
- ●天気予報
- ●● 生物の個体数を予測する
- ●OCR(光学的文字認識)
- ●写真から花の種類を予測する
- ●音楽を種類ごとに分類する
- ●車の自動運転
- ●● amazon でのお勧め商品

## 01列の予測

- <span id="page-10-0"></span>●● 次の値が0か1かを当てるゲームをする<br>● ケゲし 皆さんけカジノ側で 当てられ
- ●ただし、皆さんはカジノ側で、当てられないようにラ ンダムに 0 と 1 を書く<br>ランダム-儲けられた
- ●● ランダム=儲けられない

# モデル化

- <span id="page-11-0"></span>●● 000~111までの8種類の頻度を調べる<br>● 個数の偏り-個人の痙
- ●個数の偏り=個人の癖
- ●● 前の2桁を見て次の桁をベイズの公式で予測する<br>● Kellyの公式
- ●Kelly の公式

$$
b = 2 \times p - 1
$$

により,掛け金を定める

<span id="page-12-0"></span>[統計とは](#page-1-0)

[ベイズ統計](#page-7-0)

#### [確率とゲーム](#page-12-0)

❖ [賭けゲーム](#page-13-0)

❖ [ゲームと確率](#page-14-0)

❖ [終わり](#page-15-0)

確率とゲーム

賭けゲーム

- <span id="page-13-0"></span>●● 今度は2人で対戦する.<br>● 11 回のコインで6回以
- ●● 11回のコインで6回以上表を出す必要がある.<br>● 予測する んけできるだけ儲けられる トうに
- ● 予測する人はできるだけ儲けられるように,コインを決める人はできるだけ資金を抑えられるように動く.
- ●最終的な資金はいくらになるか?

ゲームと確率

<span id="page-14-0"></span>定理 **1.** このゲームで要求される事象の確率が <sup>p</sup> ならば, 資金を 1/p 倍するような戦略が存在する. また, これが最<br><sub>適 である</sub> 適である.

情報を上手く使えますか?

問題 2. このゲームにおいて,表が6回以上出るという情<br><sub>報に けー</sub>いくらの価値があるだるうか? 報には、いくらの価値があるだろうか? このゲームの参加費はいくらが適当だろうか?

<span id="page-15-0"></span>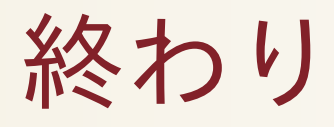

### 終わり

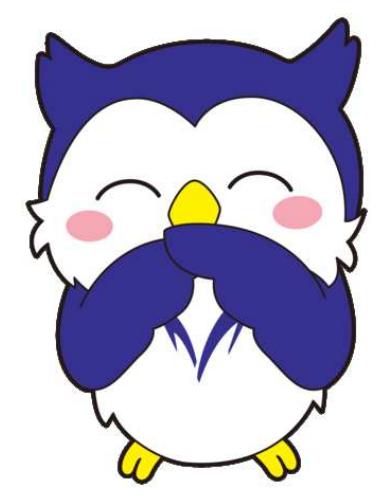

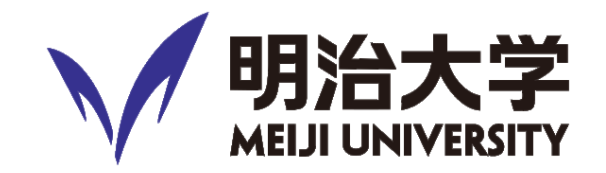